# Package 'IDPSurvival'

February 26, 2017

<span id="page-0-0"></span>Version 1.2

Date 2017-02-25

Title Imprecise Dirichlet Process for Survival Analysis

Author Francesca Mangili <francesca@idsia.ch>, Alessio Benavoli <alessio@idsia.ch>, Cassio P. de Campos <cassiopc@acm.org>, Marco Zaffalon <zaffalon@idsia.ch>

Maintainer Francesca Mangili <francesca@idsia.ch>

**Depends**  $R$  ( $>= 3.0.2$ ), Rsolnp, gtools, survival

Description Functions to perform robust nonparametric survival analysis with right censored data using a prior near-ignorant Dirichlet Process. Mangili, F., Benavoli, A., de Campos, C.P., Zaffalon, M. (2015) <doi:10.1002/bimj.201500062>.

License GPL  $(>= 3)$  | file LICENSE

URL <http://ipg.idsia.ch/software/>

NeedsCompilation no

Repository CRAN

Date/Publication 2017-02-26 16:38:26

# R topics documented:

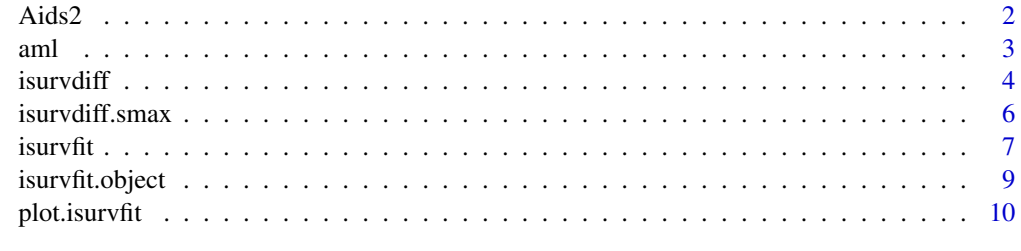

**Index** [11](#page-10-0)

<span id="page-1-0"></span>

## Description

Data on patients diagnosed with AIDS in Australia before 1 July 1991.

### Usage

Aids2

# Format

This data frame contains 2843 rows and the following columns:

state Grouped state of origin: "NSW "includes ACT and "other" is WA, SA, NT and TAS.

sex Sex of patient.

diag (Julian) date of diagnosis.

death (Julian) date of death or end of observation.

status "A" (alive) or "D" (dead) at end of observation.

T.categ Reported transmission category.

age Age (years) at diagnosis.

# Note

This data set has been slightly jittered as a condition of its release, to ensure patient confidentiality.

#### Source

Dr P. J. Solomon and the Australian National Centre in HIV Epidemiology and Clinical Research.

# References

Venables, W. N. and Ripley, B. D. (2002) *Modern Applied Statistics with S.* Fourth edition. Springer.

#### <span id="page-2-0"></span>Description

The aml data frame has 23 rows and 3 columns.

A clinical trial to evaluate the efficacy of maintenance chemotherapy for acute myelogenous leukaemia was conducted by Embury et al. (1977) at Stanford University. After reaching a stage of remission through treatment by chemotherapy, patients were randomized into two groups. The first group received maintenance chemotherapy and the second group did not. The aim of the study was to see if maintenance chemotherapy increased the length of the remission. The data here formed a preliminary analysis which was conducted in October 1974.

#### Usage

aml

#### Format

This data frame contains the following columns:

time The length of the complete remission (in weeks).

- cens An indicator of right censoring. 1 indicates that the patient had a relapse and so time is the length of the remission. 0 indicates that the patient had left the study or was still in remission in October 1974, that is the length of remission is right-censored.
- group The group into which the patient was randomized. Group 1 received maintenance chemotherapy, group 2 did not.

#### Note

Package boot also has the dataset aml.

#### Source

The data were obtained from

Miller, R.G. (1981) *Survival Analysis*. John Wiley.

# References

Davison, A.C. and Hinkley, D.V. (1997) *Bootstrap Methods and Their Application*. Cambridge University Press.

Embury, S.H, Elias, L., Heller, P.H., Hood, C.E., Greenberg, P.L. and Schrier, S.L. (1977) Remission maintenance therapy in acute myelogenous leukaemia. *Western Journal of Medicine*, 126, 267-272.

<span id="page-3-1"></span><span id="page-3-0"></span>

# Description

Tests if there is a difference between two survival curves based on two samples (X and Y) with right censored data. More precisely it test whether the probabiliy P(X<Y) is greater than, lower than or equal to 1/2. The prior near-ignorance Dirichlet Process (IDP) rank sum test is used. It returns the result of the deicison. H=1 indicates that the alternative hypothesis is true with posterior probability greater than level.  $H=0$  indicates the hypothesis is not true with posterior greater than level,  $H=2$ indicates an indeterminate instance. This means that the decision depends on the choice of the prior.

# Usage

```
isurvdiff(formula, data, groups=c(1,2), s=0.25,
          alternative = c("two.sided", "less", "greater"),
          exact=NULL, level = 0.95, display=TRUE,
          nsamples=10000, rope=0, tmax=NULL)
```
#### Arguments

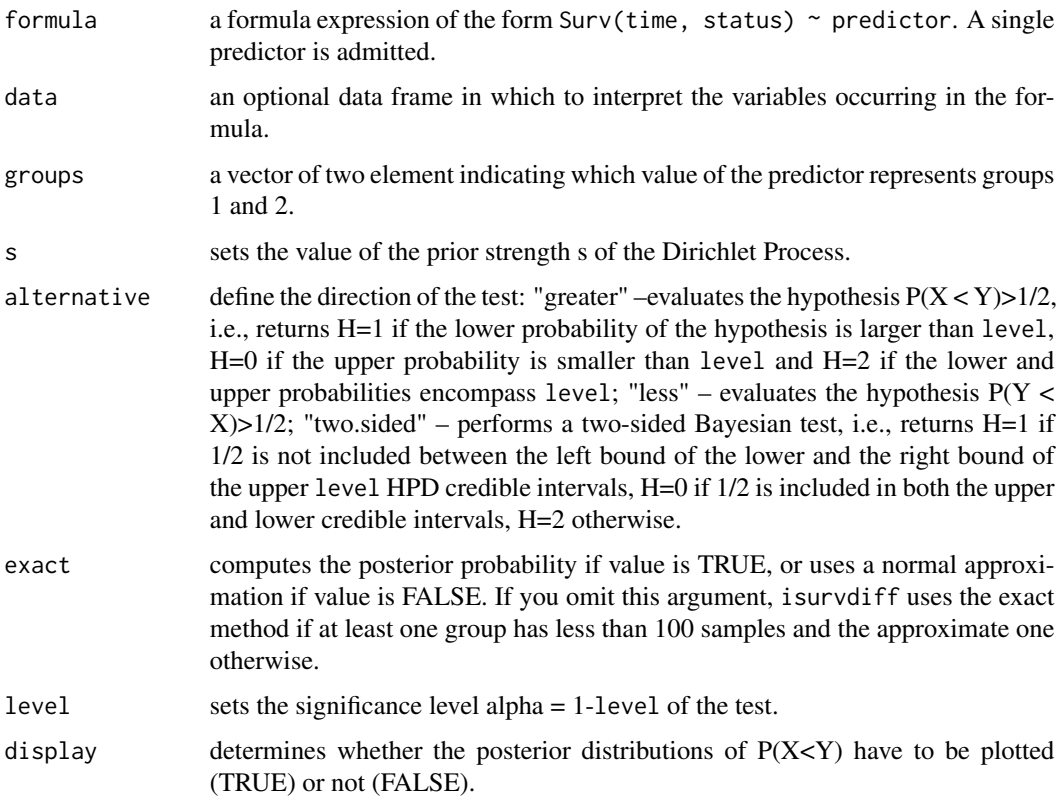

#### <span id="page-4-0"></span>**isurvdiff** 5

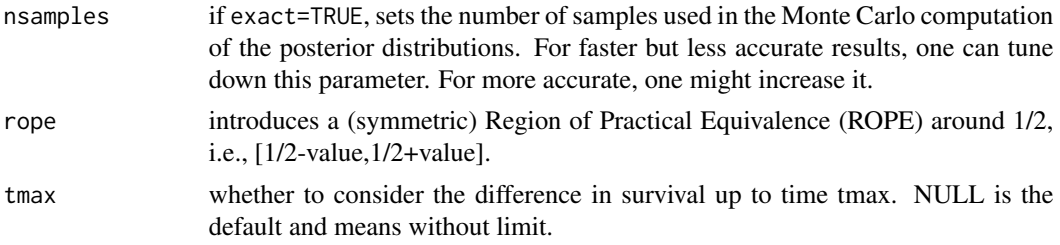

#### Value

a list with components:

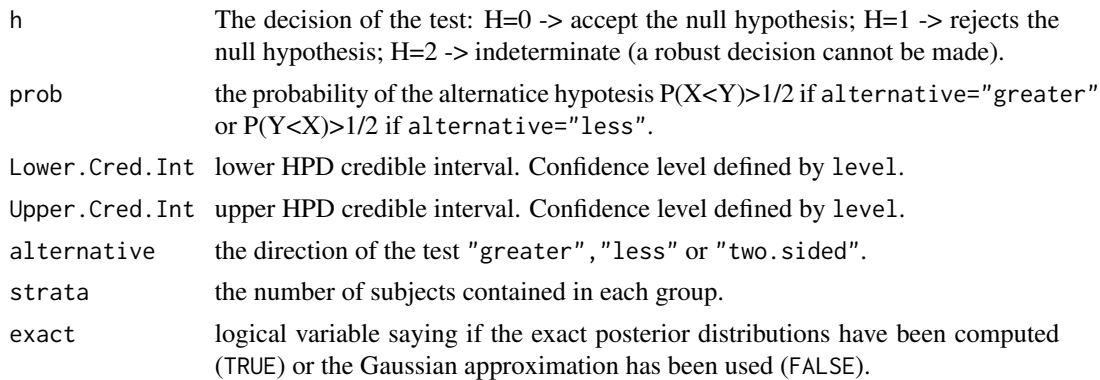

# METHOD

This function implements the IDP sum-rank test describe in Mangili and others (2014).

# References

Benavoli, A., Mangili, F., Zaffalon, M. and Ruggeri, F. (2014). Imprecise Dirichlet process with application to the hypothesis test on the probability that X < Y. *ArXiv e-prints*, [http://adsabs.](http://adsabs.harvard.edu/abs/2014arXiv1402.2755B) [harvard.edu/abs/2014arXiv1402.2755B](http://adsabs.harvard.edu/abs/2014arXiv1402.2755B).

Mangili, F., Benavoli, A., Zaffalon, M. and de Campos, C. (2014). Imprecise Dirichlet Process for the estimate and comparison of survival functions with censored data.

#### See Also

[Surv](#page-0-0).

# Examples

```
data(lung,package='survival')
test <-isurvdiff(Surv(time,status)~sex,lung,groups=c(1,2),
   alternative = 'two.sided',s=0.5, nsamples=1000)
print(test)
data(Aids2)
fdata <- Surv(time, status) ~ T.categ
```

```
dataset <- Aids2
groups=c("blood","haem")
dataset["time"]<-dataset[4]-dataset[3]
dataset[5]<-as.numeric(unlist(dataset[5]))
test <-isurvdiff(fdata,dataset,groups=groups,
                 alternative = 'greater',s=0.5, nsamples=1000)
print(test)
```
isurvdiff.smax *Maximum values of s for which the IDP test returns a determinate decision*

#### Description

Search for the maximum values of parameter s for which the IDP test isurvdiff(formula,...) issues a determinate decision. The function test values of s up to the parameter smax. If for smax the IDP test is still determinate, isurvdiff.smax returns list(smax,testout). If for  $s=0$  the test is already indeterminate, isurvdiff.smax returns list(-1,testout), where testout is the last executed test.

# Usage

```
isurvdiff.smax(formula, ..., verbose=FALSE, accuracy=0.05, smax=12)
```
#### Arguments

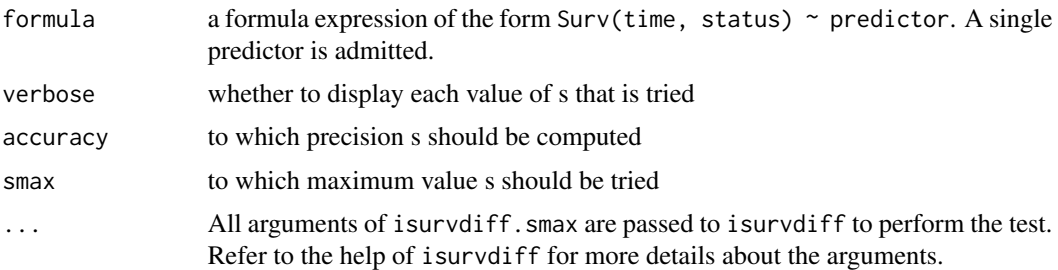

#### Value

A list with components:

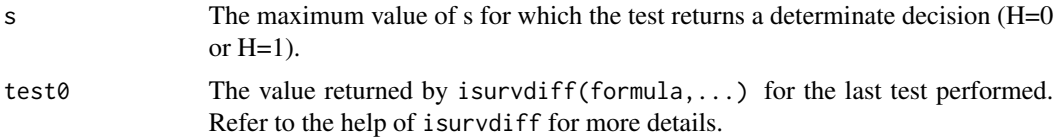

# **METHOD**

This function implements the IDP sum-rank test describe in Mangili and others (2014).

<span id="page-5-0"></span>

#### <span id="page-6-0"></span>isurvfit **7**

#### References

Benavoli, A., Mangili, F., Zaffalon, M. and Ruggeri, F. (2014). Imprecise Dirichlet process with application to the hypothesis test on the probability that  $X < Y$ . *ArXiv e-prints*, [http://adsabs.](http://adsabs.harvard.edu/abs/2014arXiv1402.2755B) [harvard.edu/abs/2014arXiv1402.2755B](http://adsabs.harvard.edu/abs/2014arXiv1402.2755B).

Mangili, F., Benavoli, A., Zaffalon, M. and de Campos, C. (2014). Imprecise Dirichlet Process for the estimate and comparison of survival functions with censored data.

## See Also

[Surv](#page-0-0), [isurvdiff](#page-3-1).

#### Examples

```
data(lung,package='survival')
lung <- lung[1:40,] # reduced data set just to ensure that the
  # example is very fast to run for building the package
test <-isurvdiff.smax(Surv(time,status)~sex,lung,groups=c(1,2),
  alternative = 'two.sided', nsamples=1000)
                    # better to use larger value of nsamples
# this small value is to run it quickly
print(test$test0)
cat("Maximum s giving the same decision: ",test$s)
```
<span id="page-6-1"></span>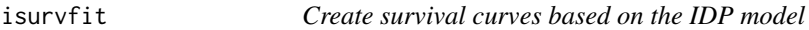

#### Description

This function creates survival curves from right censored data using the prior near-ignorance Dirichlet Process (IDP).

#### Usage

```
isurvfit(formula, data, s=0.5, weights, subset, display=TRUE,
        conf.type=c('exact', 'approx', 'none'), nsamples=10000,
        conf.int= .95)
```
#### Arguments

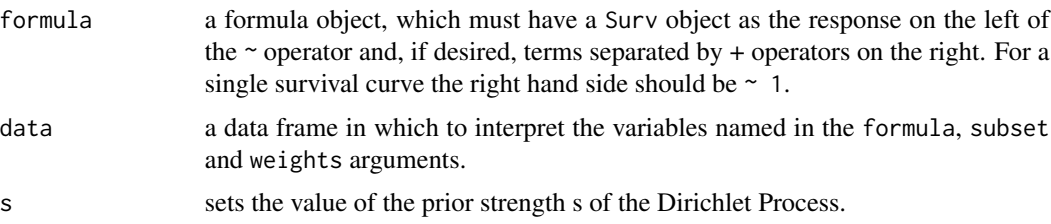

<span id="page-7-0"></span>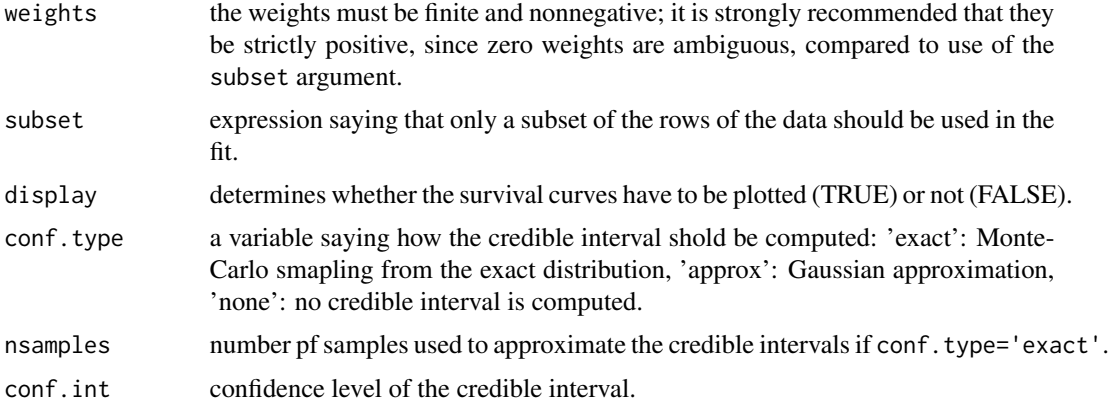

#### Details

The estimates are obtained using the IDP estimator by Mangili and others (2014) based on the prior near-ignorance Dirichlet Process model by Benavoli and others (2014).

# Value

an object of class "isurvfit".

See isurvfit.object for details. Methods defined for survfit objects are print and plot.

#### References

Benavoli, A., Mangili, F., Zaffalon, M. and Ruggeri, F. (2014). Imprecise Dirichlet process with application to the hypothesis test on the probability that  $X < Y$ . *ArXiv e-prints*, [http://adsabs.](http://adsabs.harvard.edu/abs/2014arXiv1402.2755B) [harvard.edu/abs/2014arXiv1402.2755B](http://adsabs.harvard.edu/abs/2014arXiv1402.2755B).

Mangili, F., Benavoli, A., Zaffalon, M. and de Campos, C. (2014). Imprecise Dirichlet Process for the estimate and comparison of survival functions with censored data.

# See Also

[isurvfit.object](#page-8-1), [plot.isurvfit](#page-9-1), [Surv](#page-0-0).

#### Examples

```
data(aml)
fit <- isurvfit(Surv(time, cens) ~ 1, data=aml, display=TRUE, nsamples=1000)
legend('topright', c("Lower expectation",
          "Upper expectation", "confidence intervals"), lty=c(1,1,2), lwd=c(1,2,1))
title("IDP survival curve (s=0.5) \nAcute Myelogenous Leukemia dataset")
data(Aids2)
dataset <- Aids2
dataset["time"]<-dataset[4]-dataset[3]
dataset[5]<-as.numeric(unlist(dataset[5]))
fit <- isurvfit(Surv(time, status) ~ T.categ, dataset,s=1,
            subset=(!is.na(match(T.categ, c('blood','haem','het')))),
```
# <span id="page-8-0"></span>isurvfit.object 9

```
nsamples=1000,conf.type='none')
legend('topright',c("Heterosexual contact","Hemophilia","Blood"),
            title="Transmission category:",lty=c(1,1,1),col=c(1,2,3),pch=c(1,2,3))
title("IDP survival curve (s=1) \nAids dataset")
print(fit)
leukemia.surv <- isurvfit(Surv(time, cens) ~ group, data = aml, display=FALSE)
plot(leukemia.surv)
legend(100, .9, c("Maintenance", "No Maintenance"), lty=c(1,1),lwd=c(2,1),
       col=c('black','red'),pch=c(1,2))
title("IDP Curves\nfor AML Maintenance Study")
```
<span id="page-8-1"></span>isurvfit.object *IDP Survival Curve Object*

# Description

This class of objects is returned by the isurvfit class of functions to represent a IDP survival curve.

Objects of this class have methods for the functions print, plot.

#### Arguments

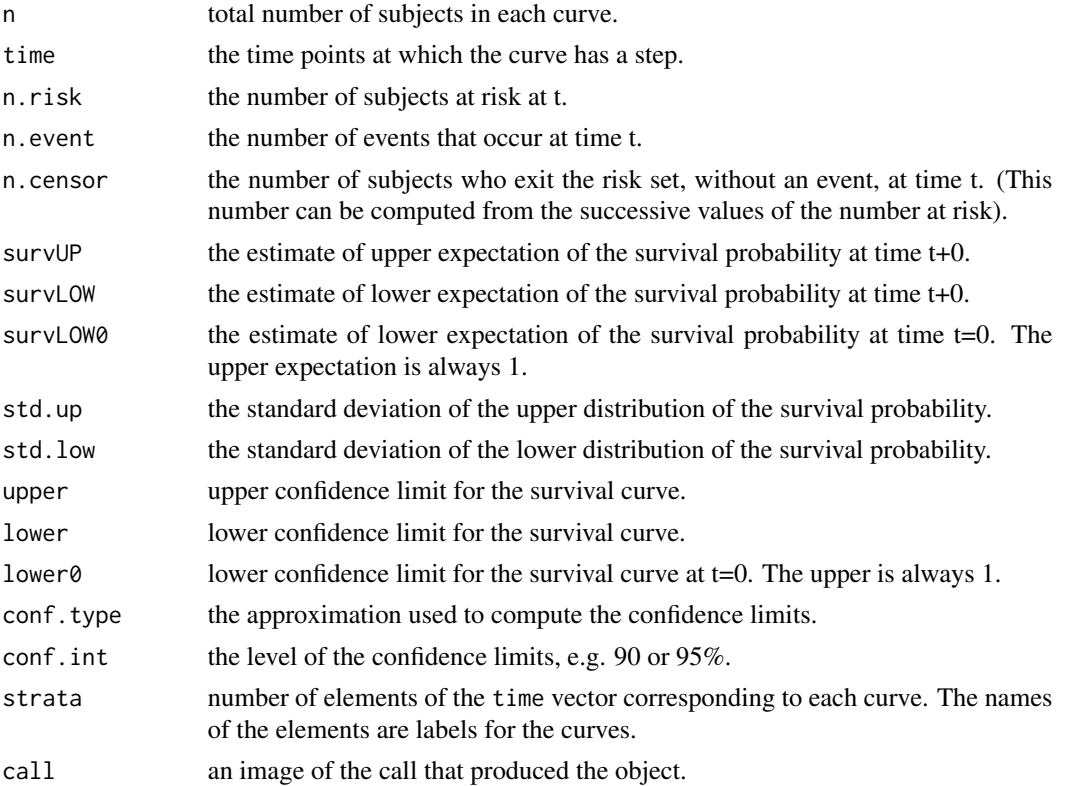

# See Also

[isurvfit](#page-6-1) [plot.isurvfit](#page-9-1)

<span id="page-9-1"></span>plot.isurvfit *Plot method for* isurvfit *objects*

# Description

A plot of survival curves is produced, one curve for each strata.

#### Usage

## S3 method for class 'isurvfit' plot(x, se.fit=TRUE, ...)

### Arguments

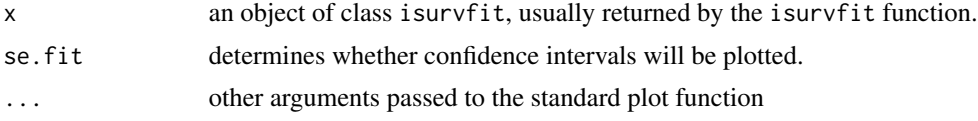

# See Also

[isurvfit](#page-6-1)

# Examples

```
leukemia.surv <- isurvfit(Surv(time, status) ~ x, data = aml, display=FALSE)
plot(leukemia.surv)
legend(100, .9, c("Maintenance", "No Maintenance"),
       lty=c(1,1),lwd=c(2,1),col=c('black','red'),pch=c(1,2))
title("IDP Curves\nfor AML Maintenance Study")
```
<span id="page-9-0"></span>

# <span id="page-10-0"></span>Index

∗Topic IDP isurvdiff, [4](#page-3-0) isurvdiff.smax, [6](#page-5-0) isurvfit, [7](#page-6-0) isurvfit.object, [9](#page-8-0) ∗Topic datasets Aids2, [2](#page-1-0) aml, [3](#page-2-0) ∗Topic hplot plot.isurvfit, [10](#page-9-0) ∗Topic survival isurvdiff, [4](#page-3-0) isurvdiff.smax, [6](#page-5-0) isurvfit, [7](#page-6-0) isurvfit.object, [9](#page-8-0) plot.isurvfit, [10](#page-9-0) Aids2, [2](#page-1-0)  $am1, 3$  $am1, 3$ isurvdiff, [4,](#page-3-0) *[7](#page-6-0)* isurvdiff.smax, [6](#page-5-0) isurvfit, [7,](#page-6-0) *[10](#page-9-0)* isurvfit.object, *[8](#page-7-0)*, [9](#page-8-0) plot.isurvfit, *[8](#page-7-0)*, *[10](#page-9-0)*, [10](#page-9-0) print.isurvdiff *(*isurvdiff*)*, [4](#page-3-0) print.isurvfit *(*isurvfit*)*, [7](#page-6-0)

Surv, *[5](#page-4-0)*, *[7,](#page-6-0) [8](#page-7-0)*